# CPSC 221: Data Structures Hashing

#### Alan J. Hu (Using mainly Steve Wolfman's Old Slides)

# Learning Goals

After this unit, you should be able to:

- Define various forms of the pigeonhole principle; recognize and solve the specific types of counting and hashing problems to which they apply.
- Provide examples of the types of problems that can benefit from a hash data structure.
- Compare and contrast open addressing and chaining.
- Evaluate collision resolution policies.
- Describe the conditions under which hashing can degenerate from  $O(1)$  expected complexity to  $O(n)$ .
- Identify the types of search problems that do not benefit from hashing (e.g. range searching) and explain why.
- Manipulate data in hash structures both irrespective of implementation and also within a given implementation.  $2^2$

### **Outline**

- Constant-Time Dictionaries?
- Hash Table Overview
- Hash Functions
- Collisions and the Pigeonhole Principle
- Collision Resolution:
	- Chaining
	- Open-Addressing
- Deletion and Rehashing

## Reminder: Dictionary ADT

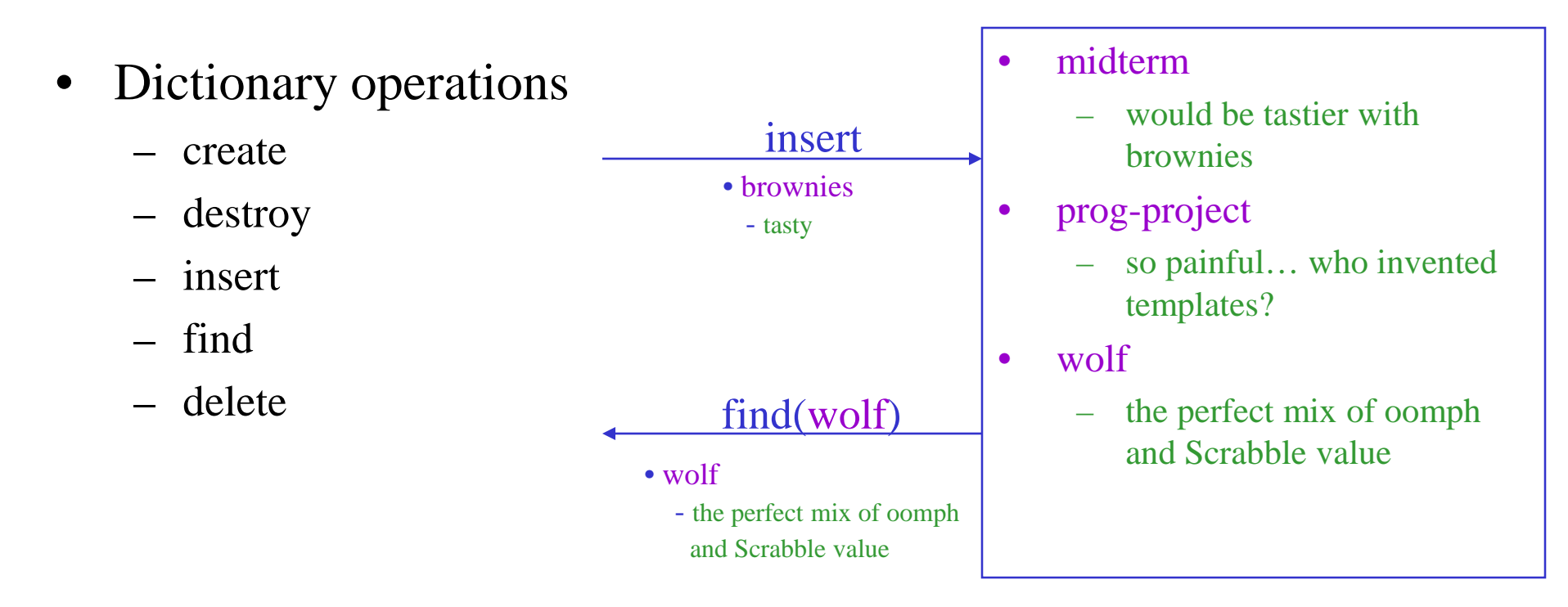

- Stores *values* associated with user-specified *keys*
	- values may be any (homogenous) type
	- keys may be any (homogenous) comparable type

## Implementations So Far

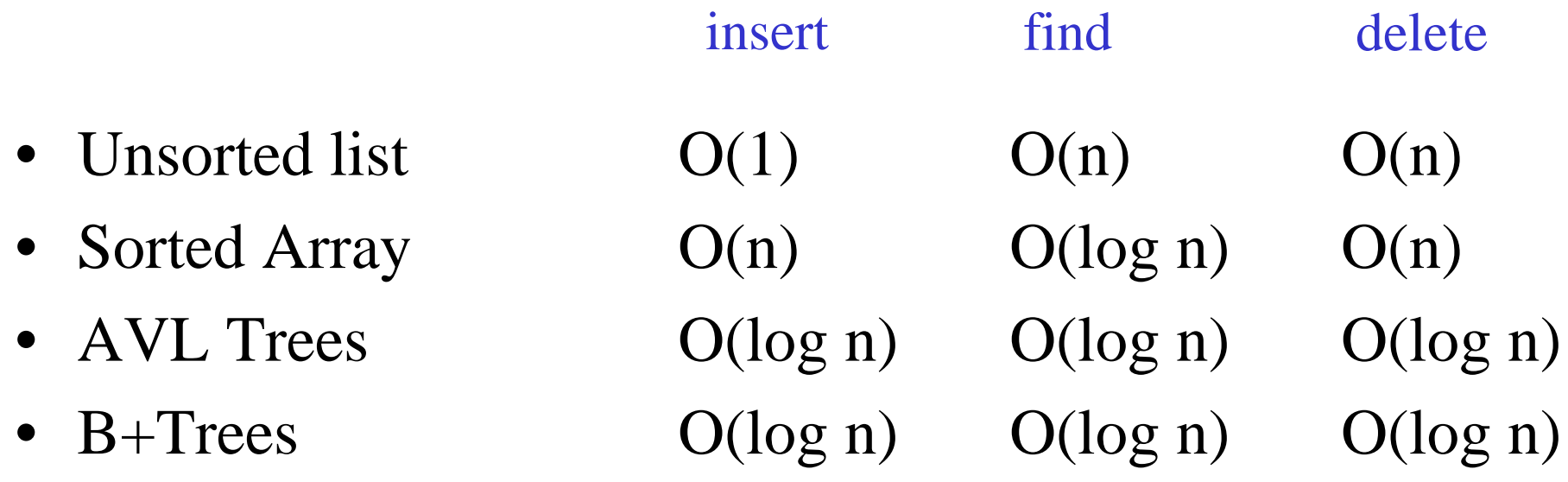

• …

## Implementations So Far

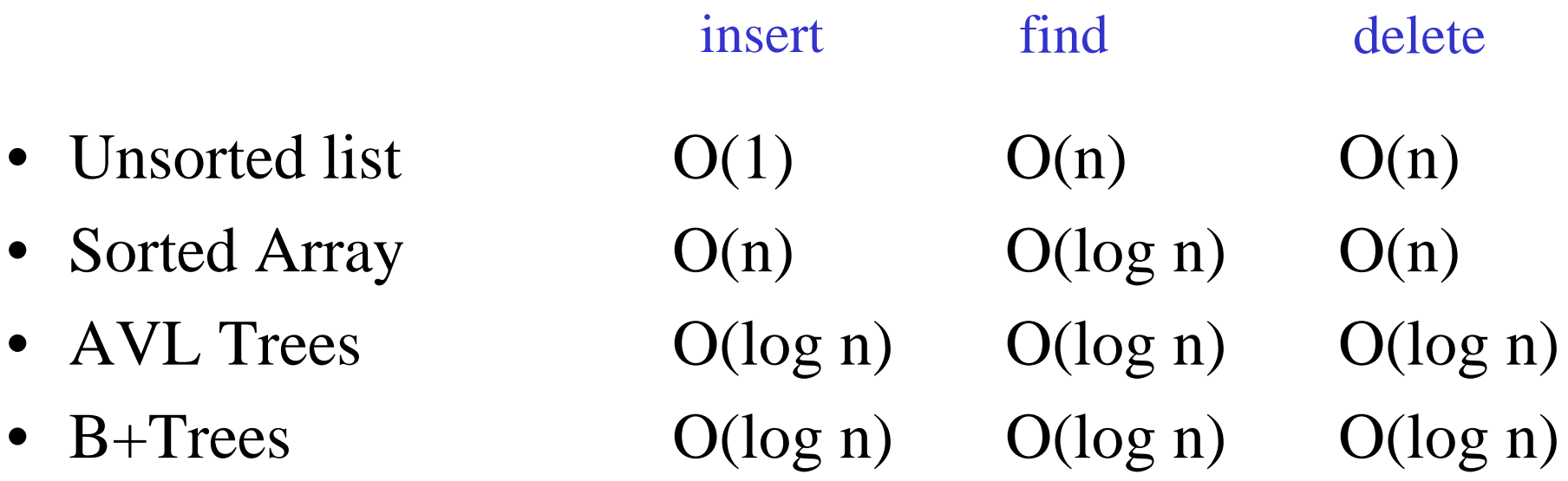

• Array:  $O(1)$   $O(1)$   $O(1)$ **But only for the special case of integer keys between 0 and** *size-1* How about O(1) insert/find/delete for any key type?

#### Hash Table Goal

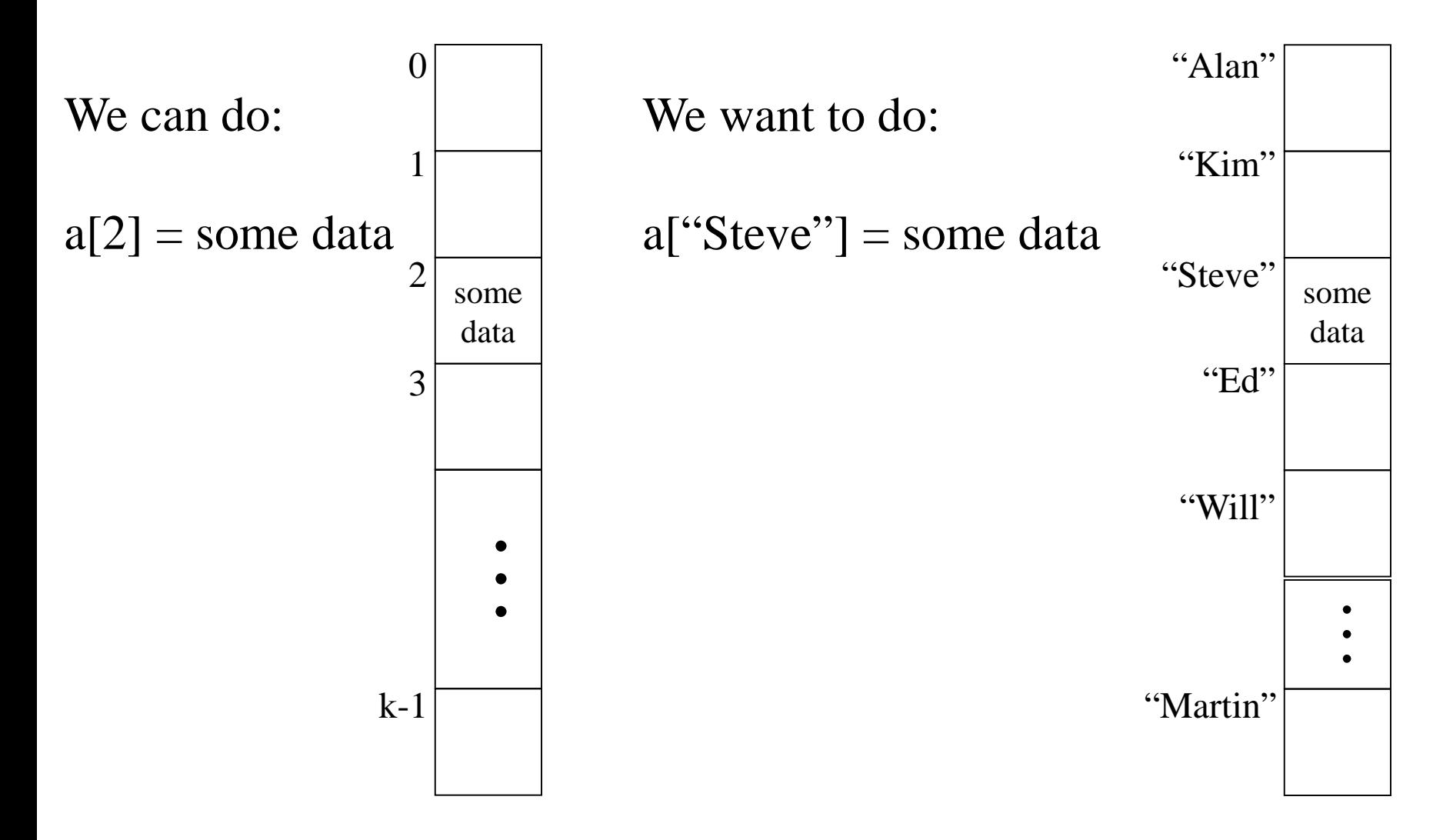

### Aside: How do arrays do that?

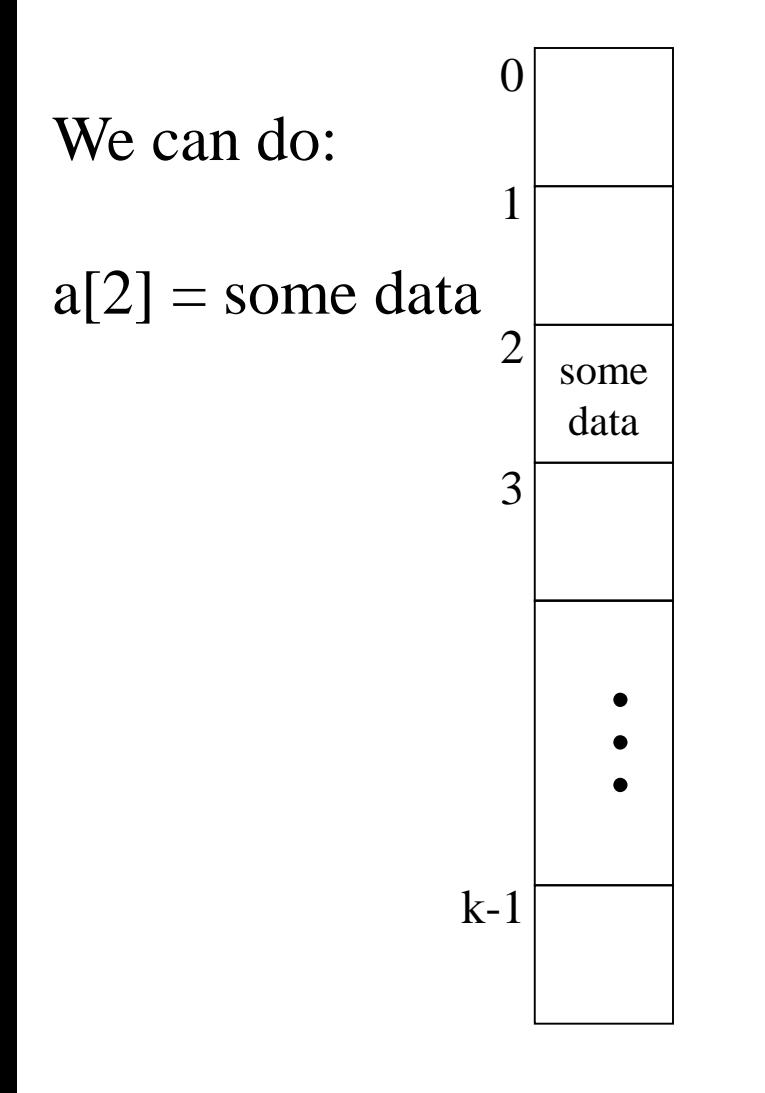

 $0 \qquad Q$ : If I know houses on a certain block in Vancouver are on 33-foot-wide lots, where is the 5<sup>th</sup> house? A: It's from (5-1)\*33 to 5\*33 feet from the start of the block.

element\_type a[SIZE];

Q: Where is a[i]?

A: start of  $a + i*$ sizeof(element\_type)

Aside: This is why array elements have to be the same size, and why we start the indices from 0.

## **Outline**

- Constant-Time Dictionaries?
- Hash Table Overview
- Hash Functions
- Collisions and the Pigeonhole Principle
- Collision Resolution:
	- Chaining
	- Open-Addressing
- Deletion and Rehashing

#### Hash Table Approach

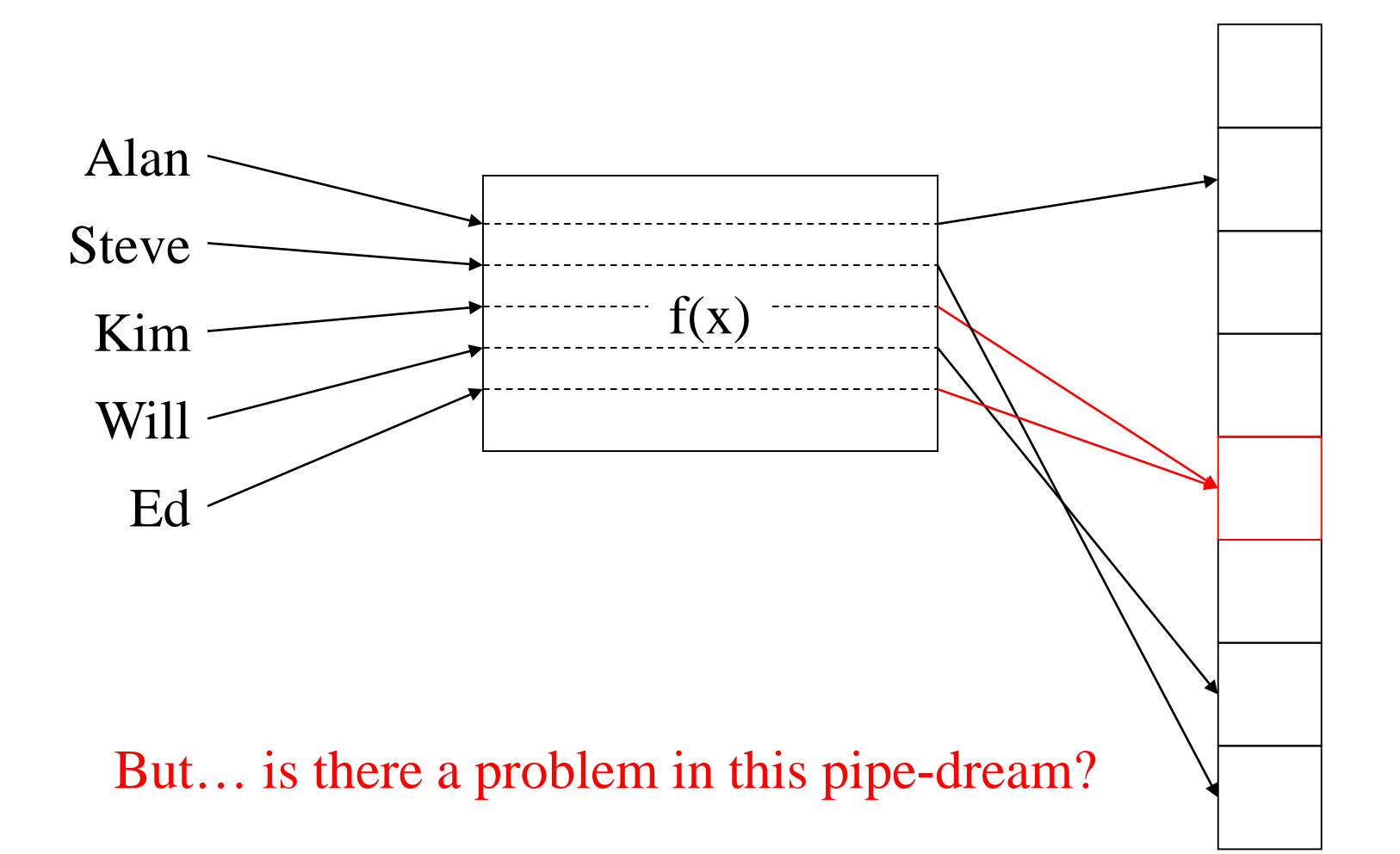

# Hash Table Dictionary Data Structure

- Hash function: maps keys to integers
	- result: can quickly find the right spot for a given entry
- Unordered and sparse table
	- result: cannot efficiently list all entries, *definitely* cannot efficiently list all entries in order or list entries between one value and another (a "range" query)

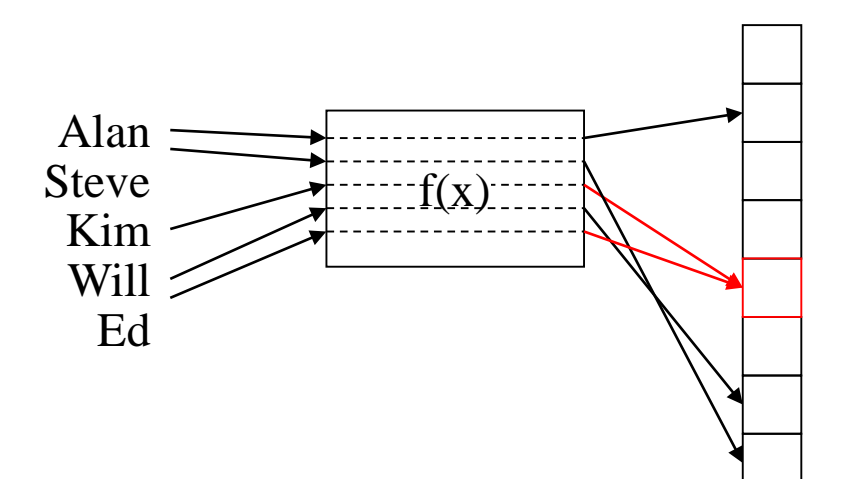

#### Hash Table Terminology

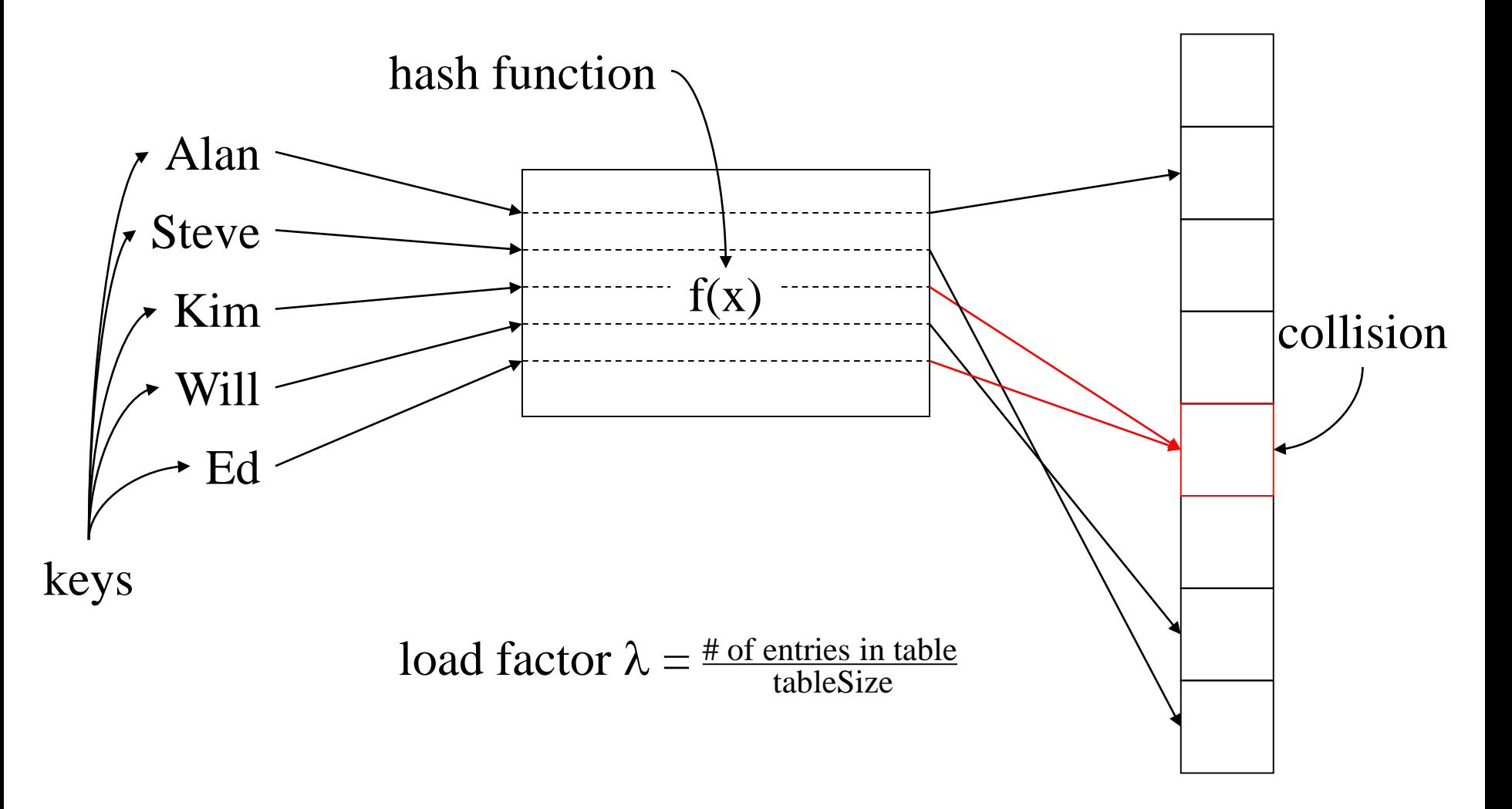

Hash Table Code First Pass

```
Value & find(Key & key) {
  int index = hash(key) % tableSize;
  return Table[index];
}
```
What should the hash function be?

How should we resolve collisions?

What should the table size be?

## **Outline**

- Constant-Time Dictionaries?
- Hash Table Overview
- Hash Functions
- Collisions and the Pigeonhole Principle
- Collision Resolution:
	- Chaining
	- Open-Addressing
- Deletion and Rehashing

# A Good (Perfect?) Hash Function…

…is easy (fast) to compute (O(1) *and* fast in practice). ... distributes the data evenly (hash(a) % size  $\neq$  hash(b) % size). …uses the whole hash table (for all  $0 \le k <$  size, there's an i such that hash(i) % size  $= k$ ).

#### Aside: a Bit of 121 Theory

…is easy (fast) to compute (O(1) *and* fast in practice). …distributes the data evenly (hash(a) % size  $\neq$  hash(b) % size). …uses the whole hash table (for all  $0 \le k <$  size, there's an i such that hash(i) % size  $= k$ ).

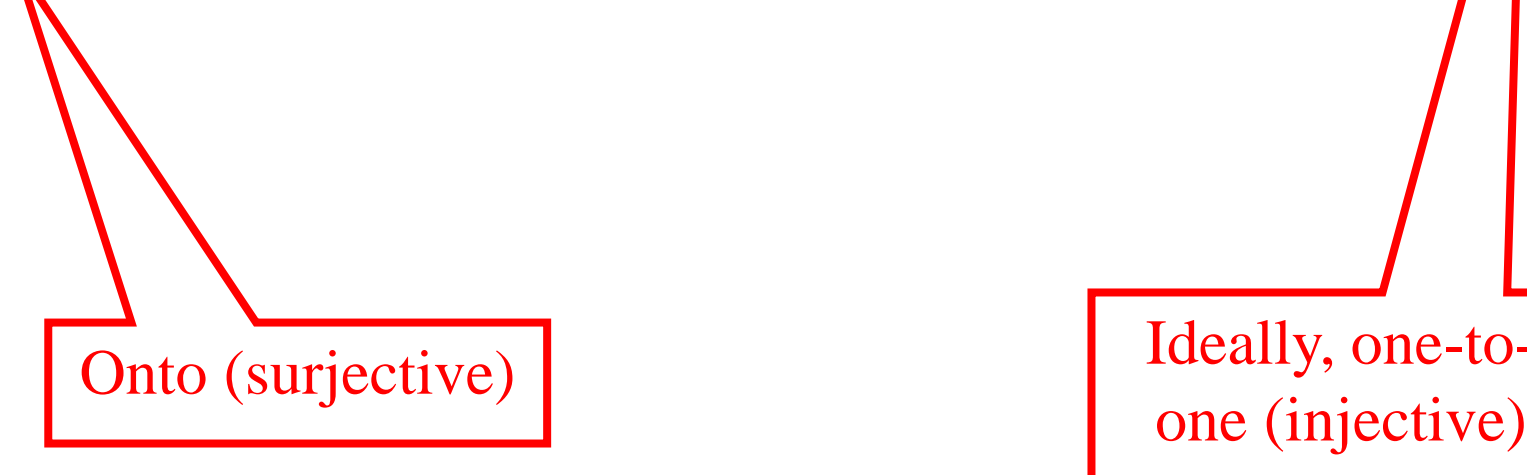

Ideally, one-to-

## Good Hash Function for Integers

- Choose
	- tableSize is prime
	- $-$  hash(n) = n
- Example:
	- $-$  tableSize  $= 7$
	- insert(4) insert(17)  $find(12)$ insert(9) delete(17)

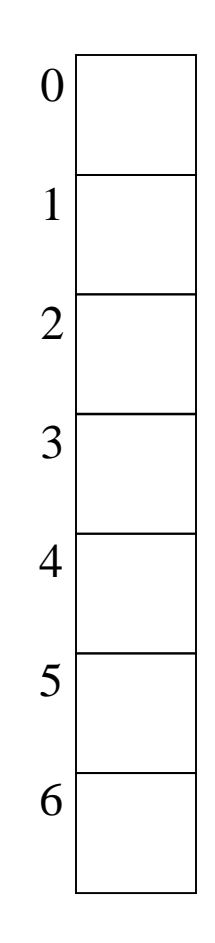

### Good Hash Function for Strings?

• Let  $s = s_0s_1s_2s_3...s_{n-1}$ : choose  $-$  hash(s) =  $s_0 + s_131 + s_231^2 + s_331^3 + ... + s_{n-1}31^{n-1}$ Think of the string as a base 31 number.

- Problems:
	- hash("really, really big") = well… something really, really big
	- hash("one thing") %  $31 =$  hash("other thing") % 31

Why 31? It's prime. It's **not** a power of 2. It works pretty well.

Making the String Hash Easy to Compute

• Use Horner's Rule

```
int hash(String s) {
 h = 0;
  for (i = s.length() - 1; i >= 0; i--) {
    h = (s_i + 31*h) % tableSize;
  }
 return h; 
}
```
# Making the String Hash Cause Few Conflicts

• Ideas?

# Making the String Hash Cause Few Conflicts

• Ideas?

Make sure tableSize is not a multiple of 31.

## Hash Function Summary

- Goals of a hash function
	- reproducible mapping from key to table entry
	- evenly distribute keys across the table
	- separate commonly occurring keys (neighboring keys?)
	- complete quickly
- Sample hash functions:
	- $h(n) = n \%$  size
	- $h(n)$  = string as base 31 number % size
	- *Multiplication hash: compute percentage through the table*
	- *Universal hash function #1: dot product with random vector*
	- *Universal hash function #2: next pseudo-random number*

## How to Design a Hash Function

- Know what your keys are *or*
- Study how your keys are distributed.
- Try to include all important information in a key in the construction of its hash.
- Try to make "neighboring" keys hash to very different places.
- Prune the features used to create the hash until it runs "fast enough" (application dependent).

## How to Design a Hash Function

#### • Know what your keys are *or*

In real life, use a standard hash function that neonle have already incuon that people shown works well in practice! function that people have already

different places.

• Prune the features used to create the hash until it runs "fast enough" (application dependent).

Extra Slides: Some Other Hashing Methods

# Good Hashing: Multiplication Method

- Hash function is defined by some positive number *A*  $h_{A}(k) = (A * k)$  % size
- Example:  $A = 7$ , size = 10  $h_{\Delta}(50) = 7*50 \mod 10 = 350 \mod 10 = 0$ 
	- choose A to be relatively prime to size
	- more computationally intensive than a single mod
	- (This is simplified from a more general, theoretical case.)

# Good Hashing: Universal Hash Function

- Parameterized by prime size and vector:  $a =  where  $0 \le a_i \le$  size$
- Represent each key as  $r + 1$  integers where  $k_i <$  size
	- $-$  size = 11, key = 39752 =  $\ge$  <3,9,7,5,2>
	- $-$  size  $= 29$ , key  $=$  "hello world"  $=$  $\langle 8, 5, 12, 12, 15, 23, 15, 18, 12, 4 \rangle$

$$
h_a(k) = \left(\sum_{i=0}^r a_i k_i\right) \text{mod size}
$$

# Universal Hash Function: Example

• Context: hash strings of length 3 in a table of size 131 let a =  $<$ 35, 100, 21>  $h_a("xyz") = (35*120+100*121+21*122) % 131$  $= 129$ 

### Universal Hash Function

- Strengths:
	- $-$  works on any type as long as you can form  $k_i$ 's
	- if we're building a static table, we can try many a's
	- a random a has guaranteed good properties no matter what we're hashing
- Weaknesses
	- must choose prime table size larger than any  $k_i$
	- slower to compute than simpler hash functions

## Alan's Aside: Bit-Level Universal Hash Function

• Strengths:

Use the bits of the key!

- $-$  works on any type as long as you can form  $k_i$ 's
- if we're building a static table, we can try many a's
- a random a has guaranteed good properties no matter what we're hashing
- Weaknesses
	- must choose prime table size larger than any  $k_i$

Can use a power of 2

# Good Hashing: Bit-Level Universal Hash Function

- Parameterized by prime size and vector:  $a =  where  $0 \le a_i \le$  size$
- Represent each key as  $r + 1$  bits

$$
h_a(k) = \left(\sum_{i=0}^r a_i k_i\right) \text{mod size}
$$

#### Alternate Universal Hash Function

- Parameterized by p, a, and b:
	- p is a big prime (several times bigger than table size)
	- a and b are arbitrary integers in [1,p-1]

$$
H_{p,a,b}(x) = (a \cdot x + b) \bmod p
$$

## **Outline**

- Constant-Time Dictionaries?
- Hash Table Overview
- Hash Functions
- Collisions and the Pigeonhole Principle
- Collision Resolution:
	- Chaining
	- Open-Addressing
- Deletion and Rehashing

# The Pigeonhole Principle (informal)

You can't put k+1 pigeons into k holes without putting two pigeons in the same hole.

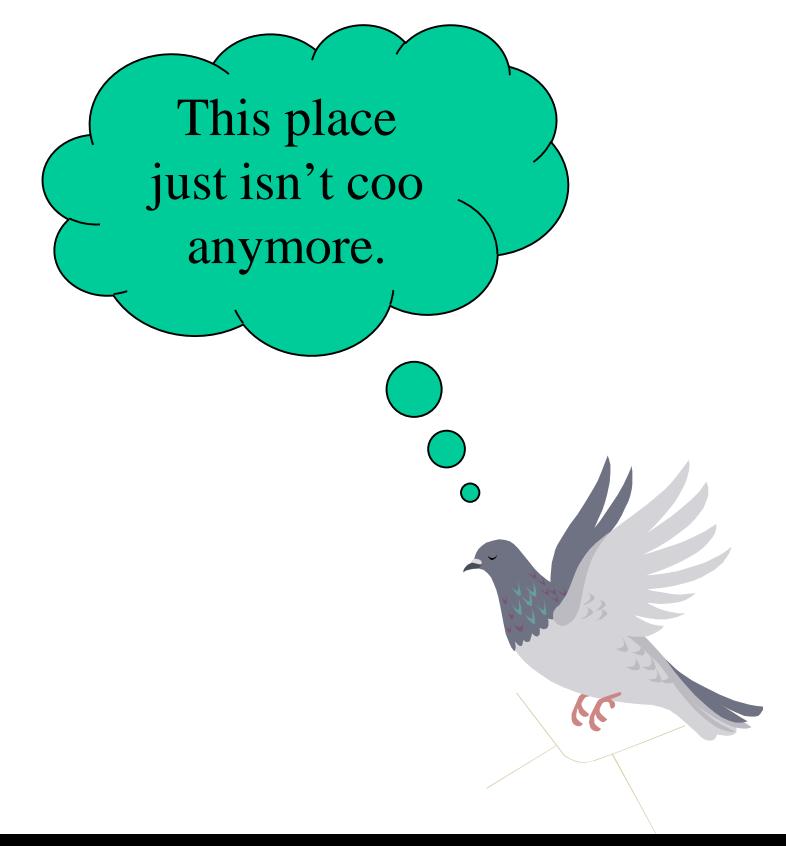

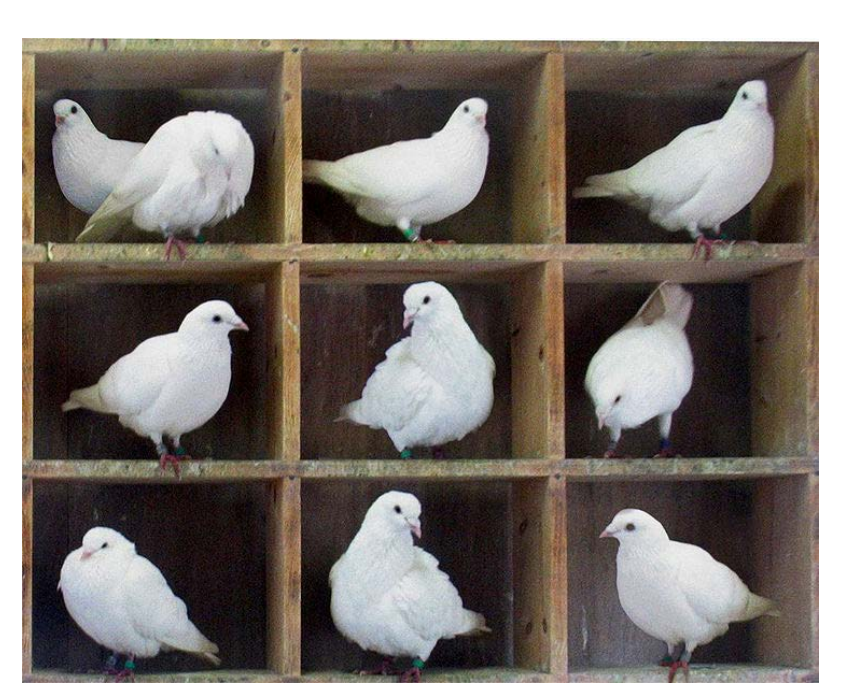

Image by [en:User:McKay,](http://en.wikipedia.org/wiki/User:McKay) used under CC attr/share-alike.

#### Collisions

- *Pigeonhole principle* says we can't avoid all collisions – try to hash without collision *m* keys into *n* slots with  $m > n$ 
	- try to put 6 pigeons into 5 holes

#### Collisions

- *Pigeonhole principle* says we can't avoid all collisions – try to hash without collision *m* keys into *n* slots with  $m > n$ 
	- try to put 6 pigeons into 5 holes

Alan's Aside: This is actually somewhat misleading. Collisions are a problem even when  $m < n$ . So this tie-in of collisions and the pigeonhole principle isn't really fundamental. It's just a nice chance to introduce the pigeonhole principle…
## The Pigeonhole Principle (formal)

Let X and Y be finite sets where  $|X| > |Y|$ . If  $f: X \rightarrow Y$ , then  $f(x_1) = f(x_2)$  for some  $x_1, x_2$  in X, where  $x_1 \neq x_2$ .

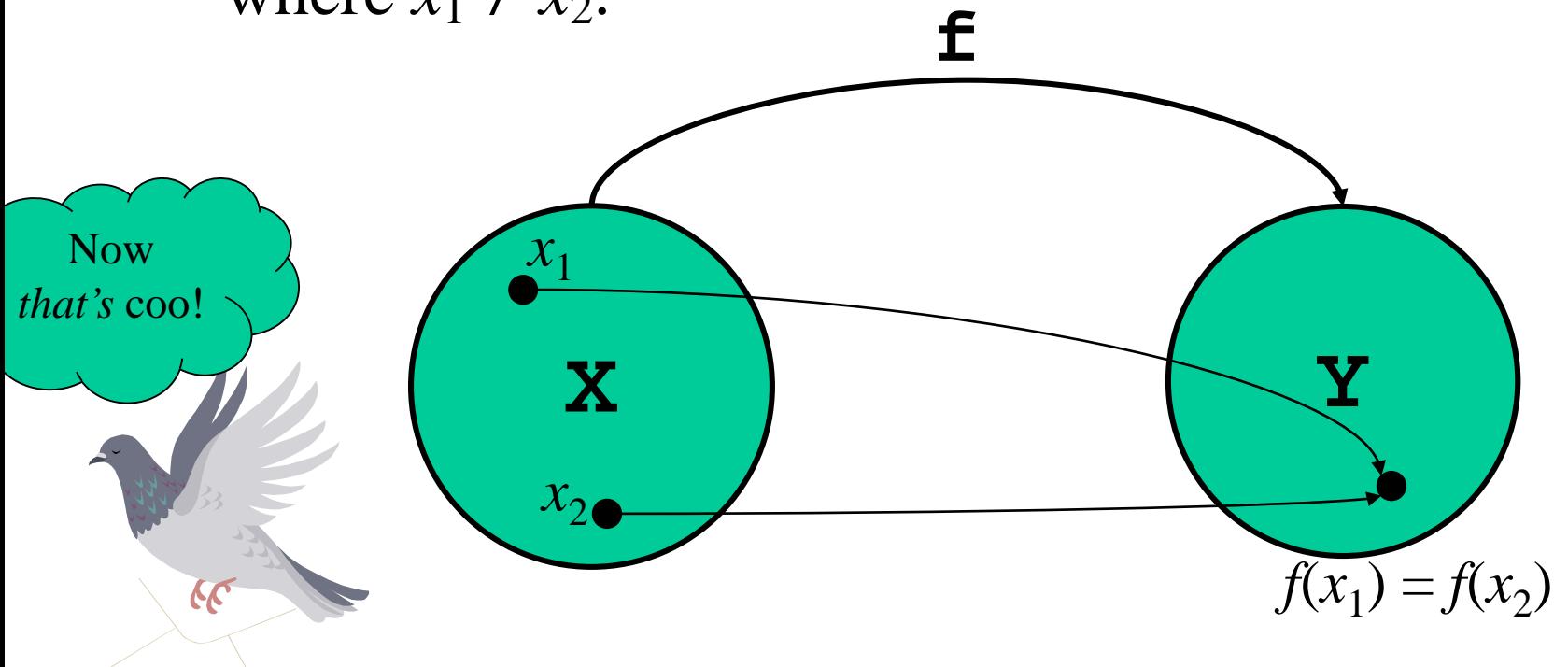

# The Pigeonhole Principle (Example #1)

Suppose we have 5 colours of Halloween candy, and that there's lots of candy in a bag. How many pieces of candy do we have to pull out of the bag if we want to be sure to get 2 of the same colour?

- a. 2
- b. 4
- c. 6
- d. 8
- e. None of these

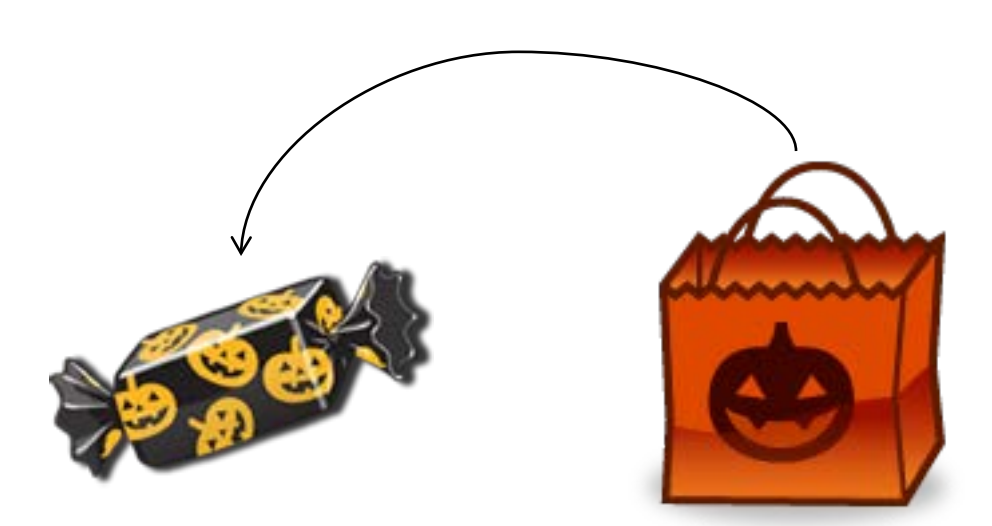

# The Pigeonhole Principle (?) (Example #2)

If there are 1000 pieces of each colour, how many do we need to pull to guarantee that we'll get 2 *black* pieces of candy (assuming that black is one of the 5 colours)?

- a. 2
- b. 6
- c. 4002
- d. 5001
- e. None of these

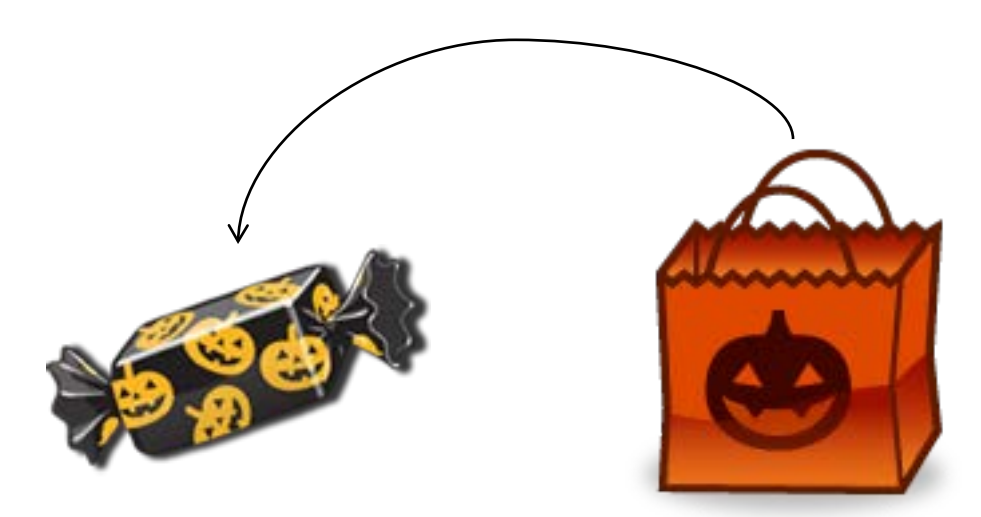

# The Pigeonhole Principle (No!) (Example #2)

If there are 1000 pieces of each colour, how many do we need to pull to guarantee that we'll get 2 *black* pieces of candy (assuming that black is one of the 5 colours)?

- a. 2
- b. 6
- c. 4002
- d. 5001
- e. None of these

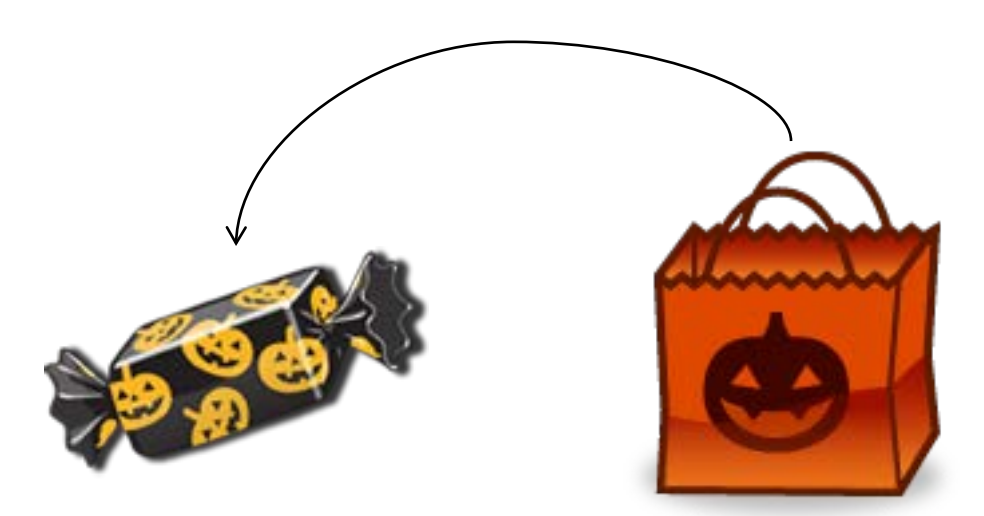

The PhP doesn't tell us *which* hole has two pigeons.

# The Pigeonhole Principle (Example #3)

If 5 points are placed in a 6cm x 8cm rectangle, argue that there are two points that are not more than 5 cm apart.

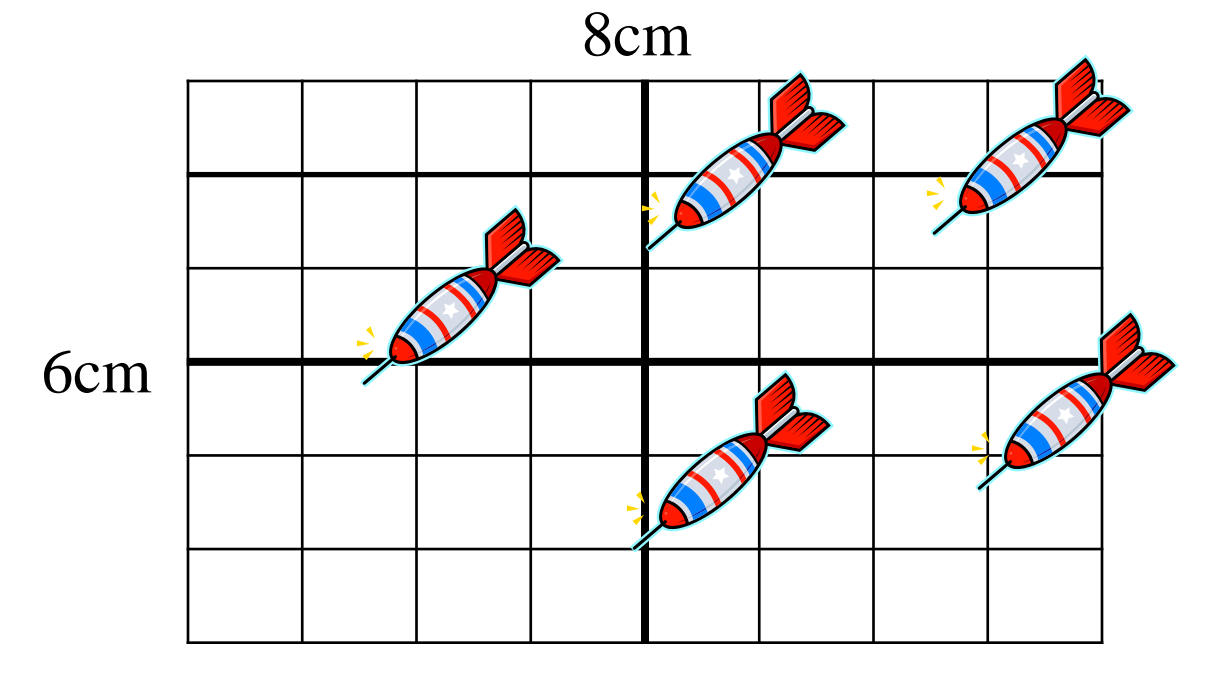

Hint: How long is the diagonal?

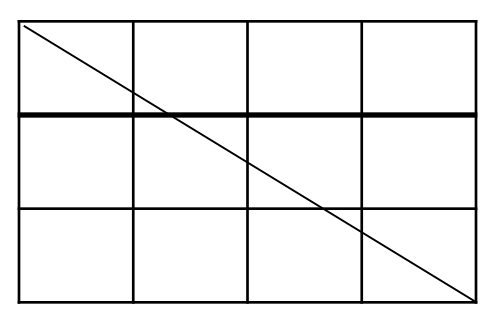

# The Pigeonhole Principle (Example #4)

For integers *a*, *b*, we write *a divides b* as *a*|*b*, meaning there exists integer *c* such that  $b = ac$ .

Consider  $n+1$  distinct positive integers, each  $\leq 2n$ . Show that one of them must divide one of the others.

For example, if  $n = 4$ , consider the following sets:

{1, 2, 3, 7, 8} {2, 3, 4, 7, 8} {2, 3, 5, 7, 8}

Hint: Any integer can be written as  $q^*2^k$  where k is a nonnegative integer and q is odd. E.g.,  $129 = 2^0 * 129$ ;  $60 = 2^2 * 15$ .

# The Pigeonhole Principle (Full Glory)

Let X and Y be finite sets with  $|X| = n$ ,  $|Y| = m$ , and  $k = \lceil n/m \rceil$ .

If  $f: X \rightarrow Y$ , then there exist *k* values  $x_1, x_2, ..., x_k$ in X such that  $f(x_1) = f(x_2) = ... = f(x_k)$ .

Informally: If *n* pigeons fly into *m* holes, at least 1 hole contains at least  $k = \lceil n/m \rceil$  pigeons.

Proof: Assume there's no such hole. Then, there are at most  $\left(\left\lceil n/m\right\rceil - 1)^*m$  pigeons in all the holes, which is fewer than  $(n/m + 1 - 1)^*m = n/m^*m = n$ , but that is a contradiction. QED

## **Outline**

- Constant-Time Dictionaries?
- Hash Table Overview
- Hash Functions
- Collisions and the Pigeonhole Principle
- Collision Resolution:
	- Chaining
	- Open-Addressing
- Deletion and Rehashing

## Collision Resolution

- *Pigeonhole principle* says we can't avoid all collisions – try to hash without collision *m* keys into *n* slots with  $m > n$ – try to put 6 pigeons into 5 holes
- What do we do when two keys hash to the same entry?
	- chaining: put little dictionaries in each entry

*shove extra pigeons in one hole!*

– open addressing: pick a next entry to try

#### (Alan Aside) Collision Resolution

- *Pigeonhole principle* says we can't avoid all collisions – try to hash without collision *m* keys into *n* slots with  $m > n$ – try to put 6 pigeons into 5 holes
- What do we do when two keys hash to the same entry?
	- chaining (AKA open hashing or closed addressing): put little dictionaries in each entry

*shove extra pigeons in one hole!*

– open addressing (AKA closed hashing): pick a next entry to try

# Hashing with Chaining

- Put a little dictionary at each entry
	- choose type as appropriate
	- common case is unordered linked list (chain)
- Properties
	- $\lambda$  can be greater than 1
	- performance degrades with length of chains

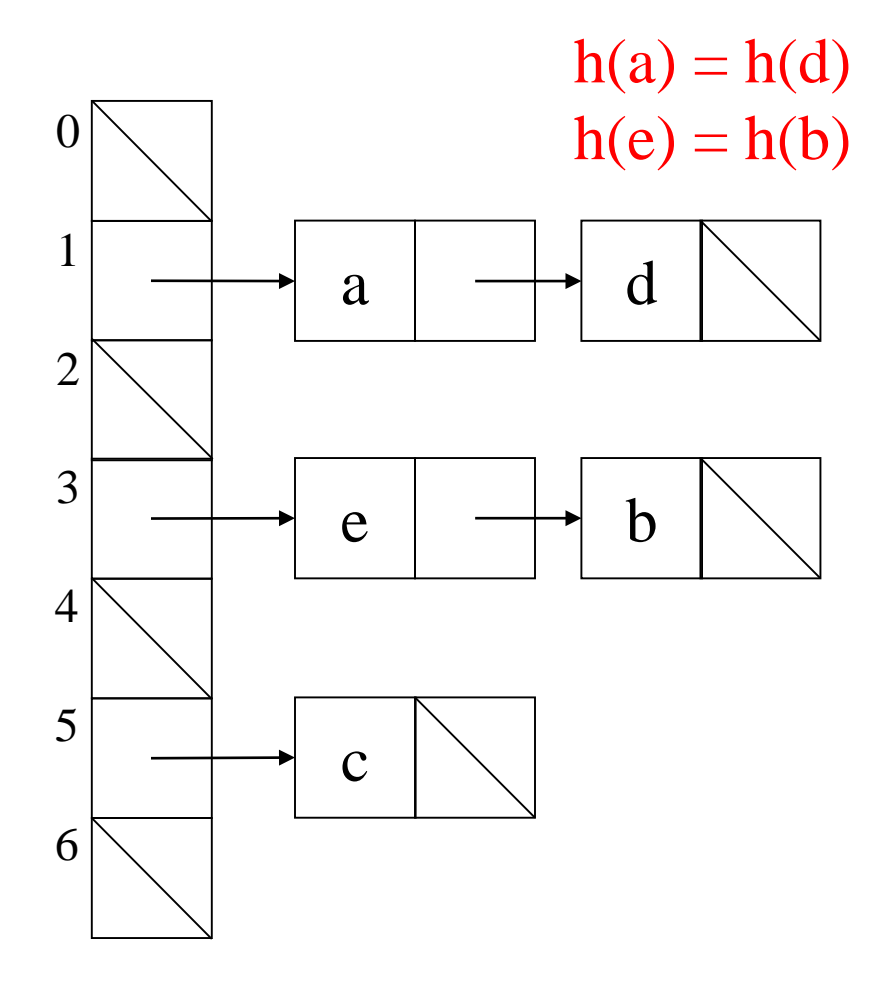

#### Chaining Code

```
Dictionary & findBucket(const Key & k) {
  return table[hash(k)%table.size];
```

```
void insert(const Key & k, 
            const Value & v)
{
  findBucket(k).insert(k,v);
}
```
**}**

```
void delete(const Key & k)
{
  findBucket(k).delete(k);
}
Value & find(const Key & k)
{
  return findBucket(k).find(k);
}
```
## Load Factor in Chaining

• Search cost

– unsuccessful search:

– successful search:

• Desired load factor:

## **Outline**

- Constant-Time Dictionaries?
- Hash Table Overview
- Hash Functions
- Collisions and the Pigeonhole Principle
- Collision Resolution:
	- Chaining
	- Open-Addressing
- Deletion and Rehashing

#### Open Addressing / Closed Hashing

#### What if we only allow one key at each entry?

- two objects that hash to the same spot can't both go there
- first one there gets the spot
- next one must *go in another spot*
- Properties
	- $\lambda \leq 1$
	- performance degrades with difficulty of finding right spot

a c e 3 2 1  $\boldsymbol{0}$ 6 5 4  $h(a) = h(d)$  $h(e) = h(b)$ d b

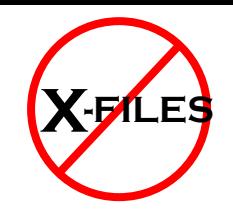

# Probing

- Probing how to:
	- First probe given a key k, hash to  $h(k)$
	- Second probe if  $h(k)$  is occupied, try  $h(k) + f(1)$
	- Third probe if  $h(k) + f(1)$  is occupied, try  $h(k) + f(2)$
	- And so forth
- Probing properties
	- the i<sup>th</sup> probe is to  $(h(k) + f(i))$  mod size where  $f(0) = 0$
	- if i reaches size, the insert has failed
	- depending on f(), the insert may fail sooner
	- long sequences of probes are costly!

## Linear Probing  $f(i) = i$

- Probe sequence is
	- h(k) mod size
	- $h(k) + 1 \text{ mod size}$
	- $h(k) + 2 \text{ mod size}$

```
– …
```
• findEntry using linear probing:

```
bool findEntry(const Key & k, Entry *& entry) {
  int probePoint = hash_1(k);
  int i=0;
  do {
    entry = &table[(probePoint+(i++)) % size];
  } while (!entry->isEmpty() && entry->key != k);
  return !entry->isEmpty();
}
```
#### Linear Probing (More Efficient Code)  $f(i) = i$

- Probe sequence is
	- h(k) mod size
	- $h(k) + 1 \text{ mod size}$
	- $h(k) + 2 \text{ mod size}$

```
– …
```
• findEntry using linear probing: **bool findEntry(const Key & k, Entry \*& entry) {**  $int$  probePoint =  $hash_1(k)$ ; **do { entry = &table[probePoint]; probePoint = (probePoint + 1) % size; } while (!entry->isEmpty() && entry->key != k); return !entry->isEmpty(); }**

#### Linear Probing Example

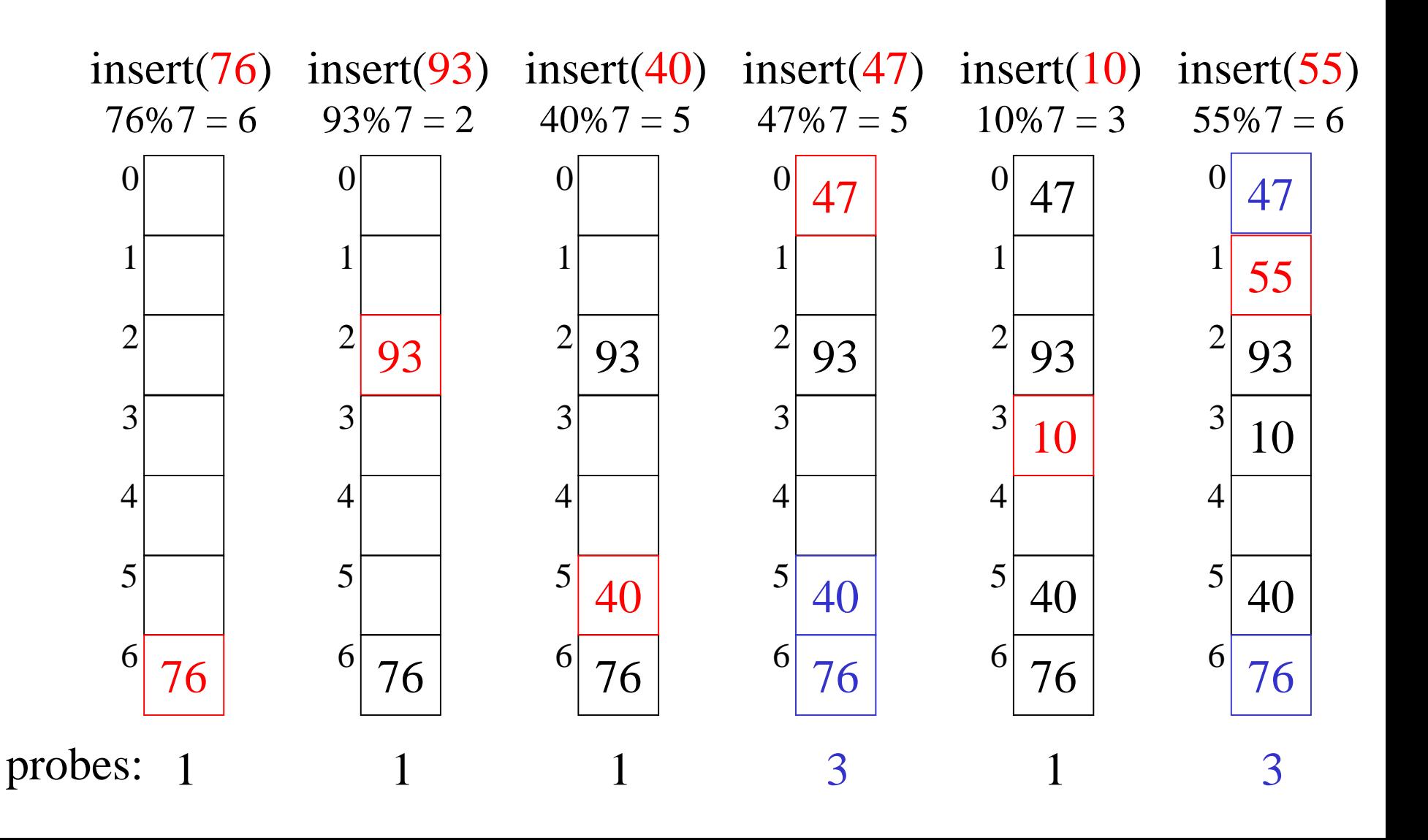

## Load Factor in Linear Probing

- For *any*  $\lambda$  < 1, linear probing will find an empty slot
- Search cost (for large table sizes)

– successful search:

$$
\frac{1}{2}\left(1+\frac{1}{\left(1-\lambda\right)}\right)
$$

– unsuccessful search:

$$
\frac{1}{2}\left(1+\frac{1}{\left(1-\lambda\right)^2}\right)
$$

Values hashed close to each other probe the same slots.

- Linear probing suffers from *primary clustering*
- Performance quickly degrades for  $\lambda > 1/2$

## Quadratic Probing  $f(i) = i^2$

- Probe sequence is
	- h(k) mod size

– …

- $-$  (h(k) + 1) mod size
- $(h(k) + 4)$  mod size
- $-$  (h(k) + 9) mod size

```
• findEntry using quadratic probing:
    bool findEntry(const Key & k, Entry *& entry) {
      int probePoint = hash<sub>1</sub>(k), i = 0;
      do {
        entry = &table[(probePoint + i*i) % size];
        i++;
      } while (!entry->isEmpty() && entry->key != key);
      return !entry->isEmpty();
    }
```
#### Quadratic Probing (more efficient code)  $f(i) = i^2$

- Probe sequence is
	- h(k) mod size

– …

- $-$  (h(k) + 1) mod size
- $(h(k) + 4)$  mod size
- $-$  (h(k) + 9) mod size

```
• findEntry using quadratic probing:
    bool findEntry(const Key & k, Entry *& entry) {
      int probePoint = hash<sub>1</sub>(k), i = 0;
      do {
        entry = &table[probePoint];
        i++;
        probePoint = (probePoint + 2*i - 1) % size;
      } while (!entry->isEmpty() && entry->key != key);
      return !entry->isEmpty();
    }
```
#### Quadratic Probing Example  $\odot$

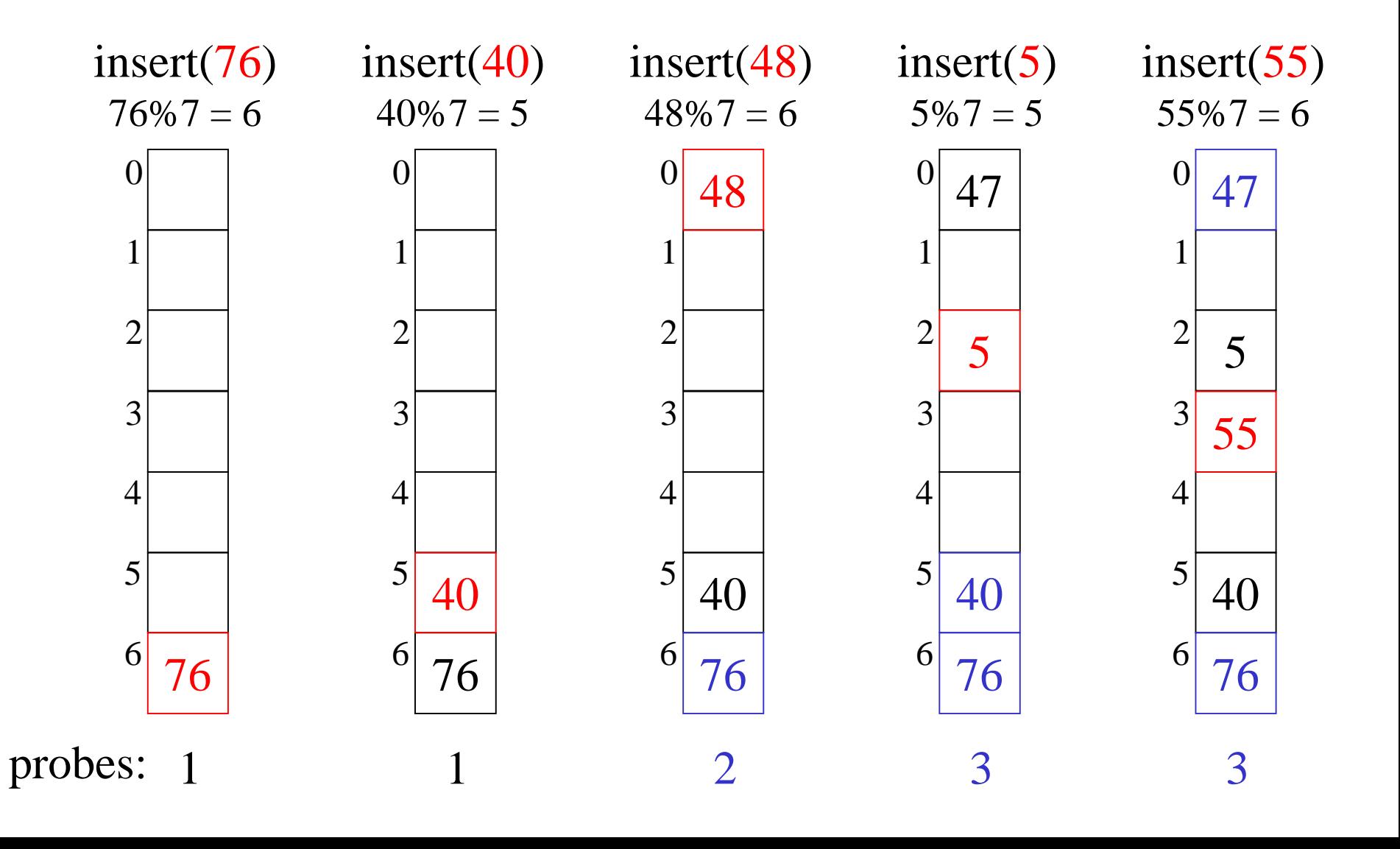

#### Quadratic Probing Example  $\odot$

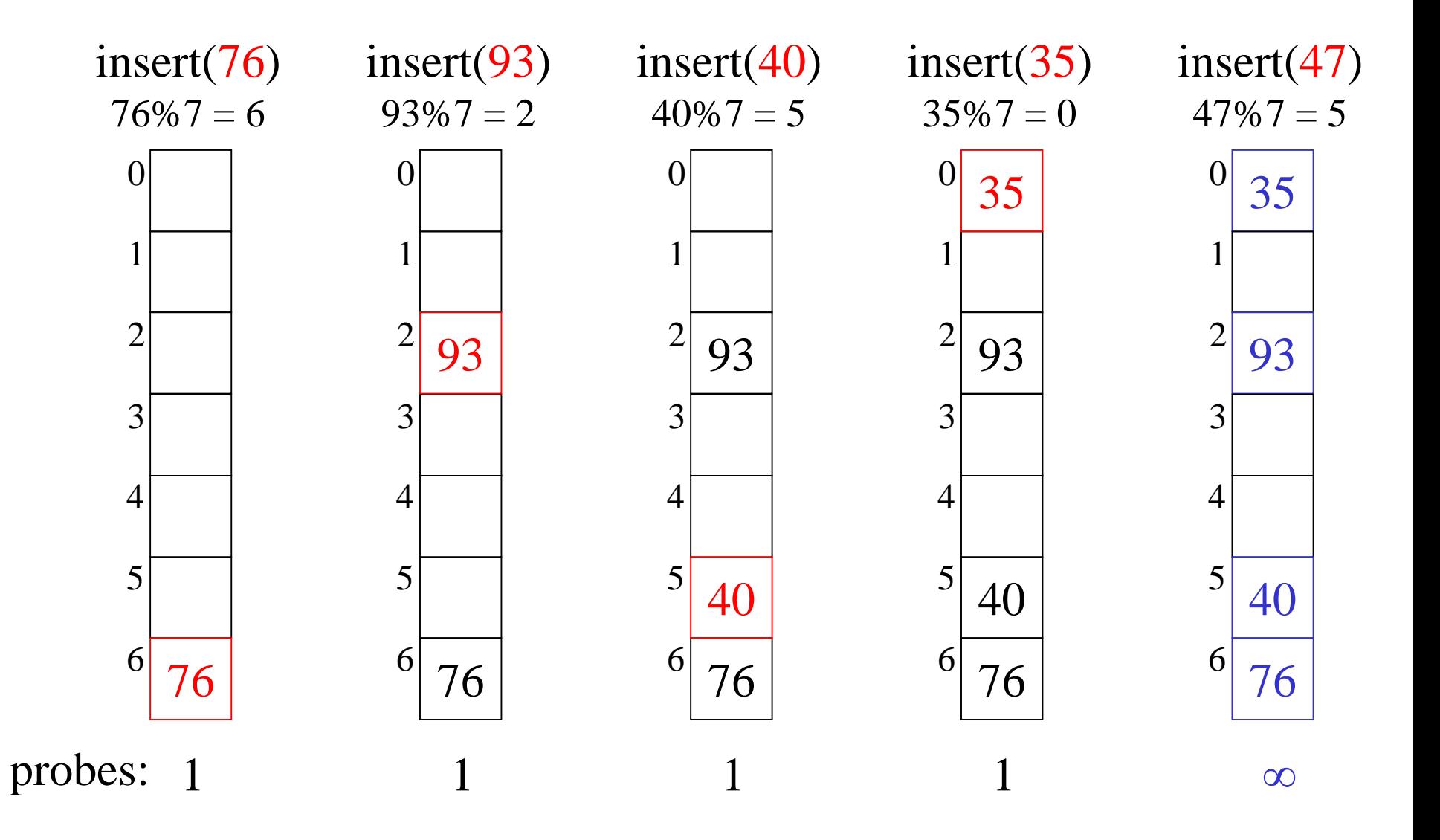

Quadratic Probing Succeeds (for  $\lambda \leq \frac{1}{2}$ )

- If size is prime and  $\lambda \leq \frac{1}{2}$ , then quadratic probing will find an empty slot in size/2 probes or fewer.
	- show for all **0** ≤ **i, j** ≤ **size/2** and **i** ≠ **j**

 $(h(x) + i^2)$  mod size  $\neq (h(x) + j^2)$  mod size

– this means that the size/2 probes must all land in different places, so at least one must succeed if  $\lambda \leq \frac{1}{2}$ 

Quadratic Probing Succeeds (for  $\lambda \leq \frac{1}{2}$ )

• If size is prime and  $\lambda \leq \frac{1}{2}$ , then quadratic probing will find an empty slot in size/2 probes or fewer.

– show for all **0** ≤ **i, j** ≤ **size/2** and **i** ≠ **j**

 $(h(x) + i^2)$  mod size  $\neq (h(x) + j^2)$  mod size

– by contradiction: suppose that for some i, j:  $(h(x) + i^2)$  mod size =  $(h(x) + j^2)$  mod size  $i^2$  **mod size =**  $i^2$  **<b>mod size**  $(i^2 - j^2)$  mod size = 0  $[(i + j)(i - j)]$  mod size = 0  $-$  but how can  $\bf{i}$  +  $\bf{j}$  = 0 or  $\bf{i}$  +  $\bf{j}$  = size when **i** ≠ **j** and **i,j** ≤ **size/2**?

 $-$  same for  $i - j$  mod size = 0

# Quadratic Probing May Fail (for  $\lambda > \frac{1}{2}$ )

• For any i larger than size/2, there is some j smaller than i that adds with i to equal size (or a multiple of size). D'oh!

## Load Factor in Quadratic Probing

- For *any*  $\lambda \leq \frac{1}{2}$ , quadratic probing will find an empty slot; for greater λ, quadratic probing *may* find a slot
- Quadratic probing does not suffer from primary clustering
- Quadratic probing *does* suffer from *secondary* clustering
	- How could we possibly solve this?  $\angle$  Values hashed

to the SAME index probe the same slots.

Double Hashing  $f(i) = i \cdot hash_2(k)$ 

- Probe sequence is
	- $h_1(k)$  mod size

– …

**}**

- $(h_1(k) + 1 \cdot h_2(k))$  mod size
- $(h_1(k) + 2 \cdot h_2(k))$  mod size
- Code for finding the next linear probe: **bool findEntry(const Key & k, Entry \*& entry) {** int probePoint = hash<sub>1</sub>(k), hashIncr = hash<sub>2</sub>(k); **do { entry = &table[probePoint]; probePoint = (probePoint + hashIncr) % size;**

```
} while (!entry->isEmpty() && entry->key != k);
return !entry->isEmpty();
```
## A Good Double Hash Function…

…is quick to evaluate.

- …differs from the original hash function.
- …never evaluates to 0 (mod size).

One good choice is to choose a prime  $R <$  size and:  $hash_2(x) = R - (x \mod R)$ 

### Double Hashing Example

probes:  $3 \mid 10$   $\theta$   $insert(55)$  $55\%7 = 6$  $5 - (55\%5) = 5$  insert(76) insert(93) insert(40) insert(47)  $76\%7 = 6$   $93\%7 = 2$   $\left( \right)$   $40\%7 = 5$   $47\%7 = 5$  $5 - (47\% 5) = 3$   $\frac{3}{10}$   $\Omega$   $insert(10)$  $10\%7 = 3$  

## Load Factor in Double Hashing

- For  $any \lambda < 1$ , double hashing will find an empty slot (given appropriate table size and hash<sub>2</sub>)
- Search cost appears to approach optimal (random hash):

- successful search: 
$$
\frac{1}{\lambda} \ln \frac{1}{1 - \lambda}
$$

– unsuccessful search:  $\overline{\phantom{0}}$ 

$$
\overline{1-\lambda}
$$

- No primary clustering and no secondary clustering
- One extra hash calculation

## **Outline**

- Constant-Time Dictionaries?
- Hash Table Overview
- Hash Functions
- Collisions and the Pigeonhole Principle
- Collision Resolution:
	- Chaining
	- Open-Addressing
- Deletion and Rehashing

## Deletion in Open Addressing

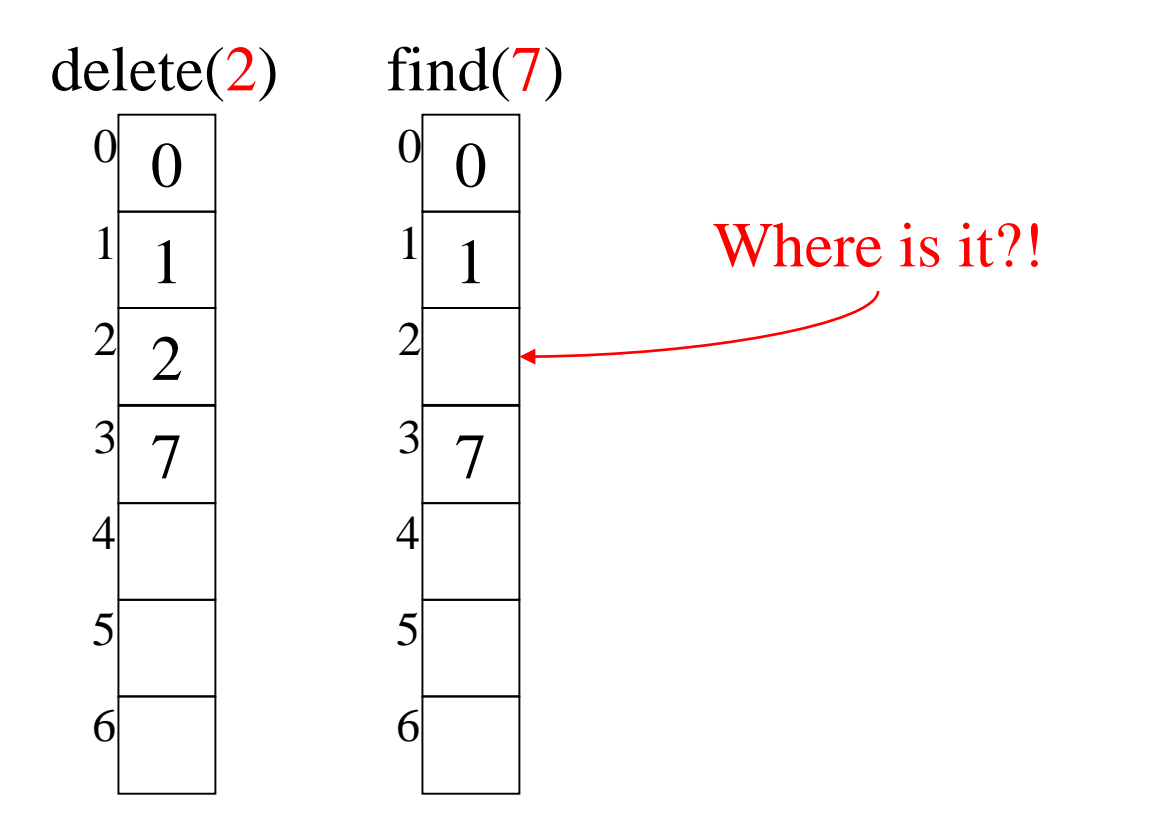

- Must use lazy deletion!
- On insertion, treat a deleted item as an empty slot

## The "Squished Pigeon Principle"

- An insert using open addressing *cannot* work with a load factor of 1 or more.
- An insert using open addressing with quadratic probing may not work with a load factor of ½ or more.
- Whether you use chaining or open addressing, large load factors lead to poor performance!
- How can we relieve the pressure on the pigeons?

Hint: think resizable arrays!

## Rehashing

- When the load factor gets "too large" (over a constant threshold on  $\lambda$ ), rehash all the elements into a new, larger table:
	- takes  $O(n)$ , but amortized  $O(1)$  as long as we (just about) double table size on the resize
	- spreads keys back out, may drastically improve performance
	- gives us a chance to retune parameterized hash functions
	- avoids failure for open addressing techniques
	- allows arbitrarily large tables starting from a small table
	- clears out lazily deleted items